e-teaching.org

**Das Inverted-Classroom-Model in virtuellen Klassenräumen** 

Autoren: S. Huck, K. Linke & A. von Zobeltitz

## **Inhaltsverzeichnis**

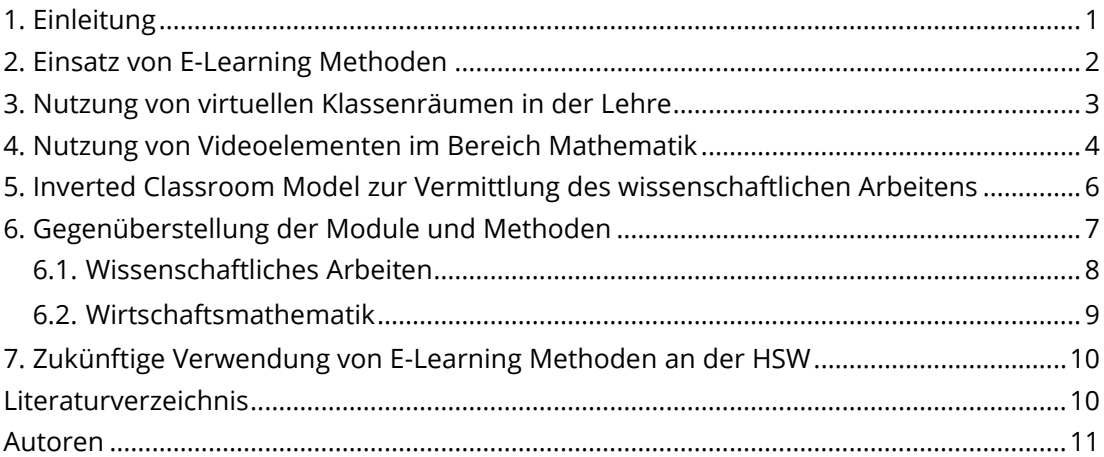

# <span id="page-0-0"></span>**1. Einleitung**

Der Einsatz und die Verwendung von aktuellen und zeitgemäßen Lehrmethoden ist eine der Kernbestrebungen der Hochschule Weserbergland (HSW). Seit 2012 nutzt die Hochschule Lernvideos im Rahmen des Inverted Classroom Models (ICM) für die Betreuung von dual Studierenden (Langer, Linke, Schimanke, 2014). Das Inverted Classroom Model wird von der HSW als Lernszenario und Lehrmethode forciert und unterstützt, da es den Studierenden ermöglicht, direkter zu kommunizieren und das kritische Denken fördert.

Im *Inverted Classroom Model* bearbeiten die Studierenden anhand von bereitgestellten Lernmaterialien wie Vorlesungsaufzeichnungen und Aufgaben den Lernstoff selbstgesteuert vor. In der folgenden Präsenzveranstaltung werden in der Hauptsache Fragen und Probleme diskutiert und geklärt. Der Ansatz bietet den Lernenden genügend Raum um Fragen zu stellen; der Dozierende kann als Lernbegleiter agieren und die Lernenden zu Lösungen von Problemen hinführen. Durch die empfohlenen E-Learning-Methoden und Lernvideos ist es für den Lernenden möglich die Geschwindigkeit und die Wiederholungen von Inhalten selbstständig zu steuern (Spannnagel, 2013).

Seit 2014 gehören die Nutzung von virtuellen Klassenräumen und der Austausch per Videokonferenz zum Standard bei der Betreuung von berufsbegleitenden Studierenden. Seit 2015 werden zusätzlich virtuelle Klassenräume für Vertiefungs- und Förderangebote während der Praxisphase für Dual-Studierende angeboten. Je nach Einsatzszenarien werden verschiedene E-Learning Methoden zur Unterstützung der Lernenden eingesetzt. In diesem Artikel berichten Sophie Huck, Professorin für Mathematik, und André von Zobeltitz, Lehrbeauftragter für besondere Aufgaben, über ihre Erfahrungen mit dem Einsatz der verschiedenen E-Learning-Methoden und welches Potenzial sie für das Inverted Classroom Model in ihrem Fachbereich sehen. Das Vorgehen von Prof. Sophie Huck wird dabei dem Vorgehen von André von Zobeltitz gegenüber gestellt. Daran soll aufgezeigt werden, wie und in welcher Situation Videoeinheiten sinnvoll für die Distanzlehre eingesetzt werden können und wie diese das Lernen für Studierende effektiver und motivierender gestalten.

## <span id="page-1-0"></span>**2. Einsatz von E-Learning Methoden**

Die Hochschule HSW besitzt seit mehreren Jahren eine E-Learning Strategie, welche sich an dem auf e-teaching.org (2015) beschriebenen Medienentwicklungsplan orientiert. Lehrende der HSW werden beim Einsatz von E-Learning Methoden durch das E-Learning Center (ELC) unterstützt. Für die Entwicklung neuer Lehr-/Lernszenarien können Dozierende u. a. eine Reduzierung des Lehrdeputats bei der Hochschulleitung beantragen (Langer, Linke, Schimanke, 2013). Die von der Hochschulleitung entwickelte Strategie fördert die Implementierung des ICM innerhalb der Lehre an der HSW sowie den Einsatz von Video Nuggets – welche als kleine, multimediale Lerneinheiten zu verstehen sind – sowie die Einführung von E-Prüfungen. Teil der Strategie ist insbesondere die konstante Unterstützung der Erstellung von OER/CC-Inhalten und die Sensibilisierung für selbige. Der Einsatz von E-Learning-Angeboten soll sukzessive weiter auf- und ausgebaut werden. Bei der Lehre soll weiterhin ein Blended-Learning-Ansatz verfolgt werden. Hierbei wird die Präsenzlehre durch E-Learning-Methoden ergänzt und (weiterführende) Lerninhalte in elektronischer Form und unterstützend angeboten (Graham, 2004).

Die HSW und das ELC stellen für die Erstellung und Nutzung von E-Learning-Inhalten den Dozierenden die notwendige IT-Infrastruktur zur Verfügung. Hierzu gehören ein Filmstudio, in welchem durch die Hilfe des ELC aufwendigere digitale Lerneinheiten produziert werden können, passende Soft- und Hardware, um Dozierende selbstständiges Rapid E-Learning zu ermöglichen oder das Lernmanagementsystems ILIAS[1](#page-1-1) . Für die Nutzung von Videos, welche an der Hochschule zumeist mit dem Ansatz des Rapid E-Learning erstellt werden, stellt das ELC zusätzlich ein Videotemplate zur Verfügung. Das Template wird kontinuierlich aktualisiert und an das Corporate Design der Hochschule angepasst.

Der Begriff **Rapid E-Learning** wird an der HSW für Videoaufnahmen kurzer Lerneinheiten verwendet, welche vom Dozierenden in einem Rutsch erstellt und aufgezeichnet werden. Diese Aufnahmen haben eine Dauer von 5 bis 12 Minuten und werden direkt, ohne vorherige Proben, aufgezeichnet. Der Schnitt erfolgt nur rudimentär und beinhaltet zumeist nur die Nutzung des Templates. Bei Fehlern in den Folien oder den Zeichnungen werden diese schnell und nicht 100%ig passgenau überarbeitet. Versprecher oder Ähnliches werden nur in dem Maße korrigiert, wie es für den Zuhörenden notwendig ist. Es finden keine Schönheitskorrekturen statt. Hierdurch ist es möglich, E-Learning-Inhalte schnell und effizient zu erstellen. Das Design oder die Darstellung ist in diesem Fall sekundär*.*

Neben der Einführung und Unterstützung von Rapid E-Learning an der HSW übernimmt das ELC zusätzlich die Verwaltung und Beschaffung von Software-Lizenzen für E-Learning-Produktionen. Für die Erstellung und Gestaltung von Video Nuggets hat sich

<span id="page-1-1"></span> <sup>1</sup> ILIAS E-Learning, http://ilias.de, 25.01.2016

die HSW für die Software Camtasia [2](#page-2-1) von TechSmith entschieden. Für das Bearbeiten von Studioproduktionen, welche aufwändiger bearbeitet werden als Rapid E-Learning-Aufnahmen, greift das ELC zusätzlich auf die Software Adobe Creative Suite und Cubase zurück. Die Bearbeitung von Medieninhalten wird vom ELC übernommen oder im Rahmen von Studierendenprojekten umgesetzt. Neben der Medienproduktion stellt das ELC auch die Infrastruktur und den Support für den virtuellen Klassenraum und betreut den YouTube-Kanal der Hochschule<sup>[3](#page-2-2)</sup>. Dieser wird auch als Distributionsplattform für öffentlich zugängliche Videos genutzt. Neben YouTube werden Videos auf ILIAS gestellt. Der virtuelle Klassenraum wird als Dienstleistung über einen Drittanbieter – im Fall der HSW ist dies Adobe Connect – eingekauft. Dieser übernimmt das Hosting, das Einspielen von Updates und sorgt für technischen Support.

Die HSW hat als Ziel, dass jeder Dozierende im Bereich von berufsbegleitenden Angeboten über ein Tele-Tutor-Zertifikat verfügt. Bei diesem Zertifikat handelt es sich um einen zehnwöchigen Kurs der Hochschule Furtwangen, dessen Module sowohl synchrone als auch asynchrone Lernprozesse unter Einsatz von E-Mail, Foren, Chats, Live-Online-Konferenzen und Shared Workspaces zum Inhalt haben. Auf Grund der Kompetenz der Lehrenden ist eine ständige Begleitung der Dozierenden im virtuellen Klassenraum kaum notwendig. Meistens ist ein Mitarbeiter des ELCs während der ersten Vorlesung eines Dozierenden mit im Klassenraum (virtuell oder persönlich im Büro des Lehrenden) um ggf. bei technischen Problemen Hilfe leisten zu können. In geeigneten Fällen werden zusätzlich Feedbackgespräche mit dem Dozierenden geführt. Diese zielen darauf ab, die Stärken des Dozierenden weiter zu unterstützen und zu fördern.

Das Feedback der Studierenden zum Einsatz von virtuellen Klassenräumen ist durchaus positiv. Ein Bonus für die Studierenden ist die Option, dass die Sessions im Klassenraum aufgezeichnet werden können. Hiervon machen die meisten Dozierenden Gebrauch, weil dies von Studierenden sehr nachgefragt wird.

Die Nutzung von virtuellen Klassenräumen in der Lehre hat sich an der Hochschule etabliert. Die Dozierenden nutzen die Möglichkeit des virtuellen Austausches nicht nur im Bereich der berufsbegleitenden Studiengänge, sondern auch für Besprechungen von Forschungs- und Hausarbeiten mit Studierenden, den Austausch zwischen Kolleg/innen, Projektbesprechungen und für das gemeinsame Schreiben von Veröffentlichungen, wenn die Autor/innen z. B. an verschiedenen Institutionen tätig sind. Dieser Artikel beschreibt speziell die Nutzung von virtuellen Klassenräumen zu Lehr- und Lernzwecken.

## <span id="page-2-0"></span>**3. Nutzung von virtuellen Klassenräumen in der Lehre**

Die Art der Nutzung des virtuellen Klassenraums ist an der HSW nicht dezidiert festgelegt. Es obliegt jedem Dozierenden das für ihn beste Einsatzszenario auszuwählen. Als Folge ist die Nutzung und Verwendung der Funktionen der Klassenräume von Modul zu Modul sehr unterschiedlich. Wenn ein Dozierender mehrere Module betreut, behält er allerdings meistens ein ähnliches Vorgehen bei. Mögliche Szenarien sind ein moderier-

<span id="page-2-2"></span><span id="page-2-1"></span> <sup>2</sup> Camtasia Produktseite, https://www.techsmith.de/camtasia.html, 25.01.2016

<sup>&</sup>lt;sup>3</sup> YouTube Kanal der Hochschule Weserbergland, https://www.youtube.com/user/HSWeserbergland/, 25.01.2016

ter Vortrag mit einer passenden PowerPoint-Präsentation oder einem passenden PDF, einer Zeichnung und Skizze oder eine Sprechstunde. Die unterschiedlichen Angebote als solches werden auch kombiniert genutzt, abhängig vom jeweiligen Dozierenden. Auch können Inhalte und Methoden zwischen Online- und Präsenzvorlesungen verschoben werden. Bei der Methodenwahl können die Dozierenden sich individuell auf die Studierenden und die Studieninhalte einstellen. Die Studierenden nehmen die unterschiedliche Nutzung positiv auf.

Der virtuelle Klassenraum per Adobe Connect wird an der HSW in der Lehre insbesondere bei berufsbegleitenden Studienangeboten genutzt. Hier sieht der Modulkatalog für eine Unterrichtseinheit einen Zeitraum von 90 Minuten vor. In der Praxis zeigt sich, dass eine Session zumeist effektiv 60 Minuten dauert, da jedes Treffen einen informellen Beginn und ein informelles Ende hat. In beiden Fällen werden die Einführung und der Abschluss der Veranstaltungen nicht aufgezeichnet und dienen (allgemeinen) Fragestellungen zum Studium oder zum Studienmodul. Die Zeiteinteilung obliegt dem Dozierenden. Die Aufzeichnungen aus dem virtuellen Klassenraum werden von den Dozierenden nicht weiter bearbeitet oder geschnitten, da sie auf die Dokumentation abzielen.

Im Rahmen dieser Ausarbeitung wollen wir im Detail auf die Nutzung des virtuellen Klassenzimmers in zwei unterschiedlichen Modulen und Fachbereichen eingehen. Im Folgenden stellen wir zwei Blended-Learning-Ansätze vor, in denen die Lehrkräfte das virtuelle Klassenzimmer kombiniert mit dem Inverted Classroom Model (ICM) verwenden.

## <span id="page-3-0"></span>**4. Nutzung von Videoelementen im Bereich Mathematik**

Im Fachbereich Mathematik kommen bei den Studienangeboten der Professorin Sophie Huck Video Learning Nuggets als Erweiterung der normalen Vorlesung zum Einsatz. Die Studierenden erhalten im Vorfeld ihres Mathematikmodules eine Sammlung von Videos, in welchen zuerst die Theorie erklärt wird, und dann die Lösungswege von zu bearbeitenden Aufgaben und Themen dargestellt werden. Diese Videokurse sind für die berufsbegleitenden Angebote in dem Umfang aufbereitet, dass sie eine Vorlesung ersetzen können, sofern, ähnlich zum ICM, begleitend eine Sprechstunde angeboten wird. In den Videos wird die Lösung von mathematischen Gleichungen und Aufgaben per Screencasts aufzeichnet. Die Darstellung der Inhalte entspricht dem Vorgehen von Loviscach (2012).

Die Zeit in der Präsenzveranstaltung und in der virtuellen Vorlesung wird für Beispiele und Fragen der Studierenden sowie zur Vermittlung komplexer Zusammenhänge genutzt. Sophie Huck transferiert hierbei den Ansatz des ICM in ihre virtuelle Vorlesung. Zusätzlich werden die Studierenden angehalten Bücher und Wikis für vertiefende Informationen und das Lernen zu verwenden.

Die Idee für die Entwicklung von Learning Nuggets im Bereich Mathematik kam auf Grund der Aufzeichnung von Präsenzveranstaltungen in diesem Bereich zustande. Sophie Huck zeichnet seit 2013 Inhalte ihrer Präsenzvorlesung, die häufig zu Fragen führen, per Camtasia Studio auf und stellt diese Videos den Studierenden zur Vor- und Nachbereitung zur Verfügung. Im Bereich des berufsbegleitenden Studienangebotes nutzte Sophie Huck unterstützend die Aufzeichnungsfunktion des virtuellen Klassenraumes. Insbesondere war es dadurch möglich, den Ansatz des Inverted Classroom Models auch bei ihren virtuellen Vorlesungen zu nutzen. Sie führte, unterstützt durch vorproduzierte Learning Nuggets, einen virtuellen Inverted Classroom ein und orientierte ihre Vorlesung an den Fragen, die zu den Videos gestellt wurden.

Für die Wissensvermittlung im berufsbegleitenden Studium wurde der zu vermittelnde Stoff in zwei Kategorien aufgeteilt. Zum einen in die komplexen Gebiete, die sich nur für die Vermittlung in einer Vorlesung eignen. Hier ist erfahrungsgemäß die Anzahl der Fragen sehr hoch und eine Frage benennt in der Regel ein Lernhindernis, das ein Fortkommen im Stoff nahezu unmöglich macht. Das macht eine synchrone Reaktion auf die Fragen der Studierenden nötig. Allerdings gibt es auch in sich geschlossene Teilgebiete, die sich hervorragend für den Inverted Classroom eignen. Hier führen Fragen nicht sofort zu Lernhindernissen, sondern die nachträgliche Besprechung im Virtuellen Klassenzimmer beseitigt nur letzte Unsicherheiten.

Bei den Teilgebieten, die mittels des Inverted Classroom Models gelehrt wurden, war das Vorgehen im Rahmen der Mathematik das folgende: Zuerst wurde eine Art Storyboard überlegt. Ziel war es, im Thema kurze in sich geschlossene Teilthemen zu identifizieren und daraus Videosequenzen zu produzieren, deren Länge 7 Minuten möglichst nicht überschreiten. War das Gerüst klar, so wurde ein von der HSW zur Verfügung gestelltes Template in Camtasia geöffnet, alle Überschriften angepasst und eine Bildschirmaufzeichnung gestartet. Zur Darstellung der mathematischen Formeln und zum Schreiben auf dem Bildschirm wurde eine neue Notiz in der Microsoftanwendung Windows-Journal geöffnet. Windows-Journal stellt eine endlosbeschreibbare Seite auf dem Bildschirm dar. Per Touch-Screen kann direkt auf den Bildschirm und damit direkt auf die Seite in Windows-Journal geschrieben werden. Durch die Kombination aus Camtasia und Windows-Journal ist die einfache und schnelle Aufzeichnung von Unterrichtsinhalten im Bereich Mathematik möglich.

Nun wurde handschriftlich ein Dokument erzeugt, dass ähnlich einer Tafel funktioniert. Alle wichtigen Inhalte wurden wie sonst an der Tafel in der Notiz festgehalten. So wird gewährleistet, dass niemals schneller vorgegangen wird als geschrieben werden kann. An sinnvollen Stellen wird ein Video beendet und eine neue Aufzeichnung gestartet. So werden an passender Stelle Lernpausen gesetzt. Für das nächste Video zu diesem Thema wird die Notiz weiter verwendet, um damit einen roten Faden und ein vollständiges Skript zu generieren. Sind alle Videos zu einem Thema erstellt wird ein PDF aus der Notiz erzeugt, das den Studierenden neben den Videos zur Verfügung gestellt wird. Nun können die Studierenden in Ihrem eigenen Tempo die Inhalte durcharbeiten, wobei sie durch wöchentliche Sprechstunden im VK begleitet werden. Die Fragen zu den Videos werden innerhalb eines Forums in der Lernplattform ILIAS gesammelt und ggf. dort vorbesprochen. Waren die Fragen zu den Videos zu komplex, so wurden sie im VK beantwortet. Dazu wurde dann eine neue Notiz erzeugt, deren Inhalt und Ansatz an die vorherige Notiz anschloss. Der überarbeitete Ansatz wird dann noch einmal im VK besprochen und gegebenenfalls erweitert. Die Diskussionen werden aufgezeichnet und bleiben damit zur Reflektion erhalten. Am Ende dieser Phase wurde mit einem Präsenz-Test überprüft, ob die Studierenden sich das nötige Wissen angeeignet hatten. Alle Tests hatten sehr positive Ergebnisse. Die Lernphasen waren unterschiedlich lang, zwischen zwei und vier Wochen, und hatten meist einen Umfang von 8 bis 10 Videos.

Zu den Aufzeichnungen von Sophie Huck im virtuellen Klassenzimmer ist anzumerken, dass die Studierenden ab Beginn der Aufzeichnung versuchen nicht mehr zu reden. Die Interaktion verschiebt sich in den für alle sichtbaren Chat, wo die Studierenden Fragen stellen und diese z. T. diskutieren. Dieses wird noch verstärkt durch die Entscheidung von Sophie Huck, die Möglichkeit des privaten Chats im virtuellen Klassenraum zu unterbinden. Seit dieser Entscheidung, so die Beobachtung, stieg die Partizipation während der Veranstaltungen im virtuellen Klassenraum. In diesem Zusammenhang muss angemerkt werden, dass Sophie Huck auf die Nutzung der WebCam verzichtet und den dafür freien Platz im virtuellen Klassenraum für einen größeren Chat nutzt. Ebenfalls fordert Sophie Huck die Teilnehmenden Ihrer Sessions dezidiert zur Nutzung der Feedback-Emoticons auf. Die Nutzung von Emoticons bietet den Vorteil, schnell und direkt Feedback geben zu können, ohne sich eine komplizierte Formulierung einfallen lassen zu müssen. Ebenso erlaubt es Dozierenden schnell und standardisiert das Feedback der Teilnehmenden zu erfassen und zu verarbeiten.

Die Präsenzzeiten, in welcher die Studierenden an der Hochschule Weserbergland sind, werden für anspruchsvolle Themen verwendet, die sich aus didaktischer Sicht nicht im ICM vermitteln lassen.

# <span id="page-5-0"></span>**5. Inverted Classroom Model zur Vermittlung des wissenschaftlichen Arbeitens**

André von Zobeltitz, Dozent im Fachbereich Wirtschaft für Marketing sowie wissenschaftliches Arbeiten, nutzt die Möglichkeiten virtueller Klassenräume seit Februar 2014 und die der Selbstlernkontrolle durch Onlinetests seit Oktober 2012 in seinem Unterricht. Der Unterricht basiert hierbei auch auf dem Konzept des "Virtual Inverted Classroom" – die Studierenden bereiten eigenständig Lernmaterialien (Auswahl an Onlineund Offline-Literatur und Nutzung von Online-Wiki) vor und werden hierbei von Onlinetests zur Lernkontrolle unterstützt. Im Anschluss findet eine Reflektion und Vertiefung der Inhalte im virtuellen Klassenraum statt. Dieses Vorgehen orientiert sich an der Taxonomie der Lernziele nach Bloom (Wissen/Verstehen/Anwenden). In diesem Lernprozess wird bei André von Zobeltitz auf die Verwendung von Videoelementen verzichtet.

Als Beispiel für die Umsetzung des ICM soll in diesem Artikel eine Veranstaltung zum wissenschaftlichen Arbeiten dienen. Vor einer ersten virtuellen Präsenzveranstaltung bereiten sich die Studierenden eigenständig vor. Dazu bearbeiten sie verschiedene Materialien, wie die bestehenden Richtlinien zum wissenschaftlichen Arbeiten an der HSW, Unterrichtsmaterialien in verschiedenen Formaten wie Powerpoint oder ein ILIAS-Lernmodul sowie empfohlene wissenschaftliche Literatur (Wissen). Da es in diesem Kontext um die reine Reproduktion von Wissen geht, wird auf eine Aufbereitung durch Videoelemente verzichtet. Ziel ist es, die Studierenden im Kontext des wissenschaftlichen Arbeitens an eine selbstständige Recherchearbeit heranzuführen.

Zur Sicherstellung des Lernerfolgs schließt diese Phase mit Onlinetests (meist von Multiple-Choice-Tests) ab. Die Onlinetests sind für die Teilnehmenden selbstständig wiederholbar. Für einen erfolgreichen Abschluss müssen 100% der Punkte erreicht werden. Die Onlinetests stellen keinen Prüfungsbestandteil dar, sondern dienen ausschließlich der Wiederholung und Kontrolle der Selbststudienphase.

Im Anschluss an diese durch ein Forum begleitete Selbststudienphase erfolgt die erste virtuelle Präsenzveranstaltung im virtuellen Klassenzimmer. Hier werden die Erkenntnisse auf erste Problemstellungen übertragen und in der Gruppe gemeinsam diskutiert (Verstehen). Zur Sicherung des Lernerfolgs werden diese virtuellen Präsenzveranstaltungen aufgezeichnet und den Studierenden im Anschluss als Video zur Verfügung gestellt. So können die Studierenden Lösungswege und Diskussionselemente nachvollziehen. Die virtuelle Präsenz wiederum schließt mit der Vergabe von Themen für eine erste wissenschaftliche Arbeit, welche zum späteren Präsenztermin vorbereitet werden soll.

Bei diesem abschließenden Präsenztermin werden die erarbeiteten Ergebnisse zunächst einzeln präsentiert und in Kleingruppen diskutiert und weiterentwickelt (Anwenden).

Den Abschluss des Moduls bildet die Erstellung der Hausarbeit, welche in Kombination mit dem Modul "Einführung in die Betriebswirtschaft" geschrieben wird, um so einen direkten Bezug zu anderen Lehrinhalten herzustellen. In diesem Zeitraum liegen weitere virtuelle Präsenztermine, in denen sich die Studierenden untereinander austauschen sowie Fragen stellen können.

Während des gesamten Zeitraums werden die Studierenden sowohl über ein Forum als auch bei Bedarf individuell über Email betreut. Das Modul "wissenschaftliches Arbeiten" von André von Zobeltitz folgt damit wie dargestellt dem Konzept des "Virtual Inverted Classroom" mit einem breiten Methodenmix aus klassischem Selbststudium, virtuellen Klassenräumen, Onlinetests sowie Videoaufzeichnungen, welche je nach Lernziel eingesetzt werden.

Der Arbeitsaufwand für die Konzeption des dargestellten Moduls liegt etwas über dem Aufwand klassischer Lehrveranstaltungen. Insbesondere die Konzeption der verwendeten Onlinetests erwies sich vor der ersten Veranstaltung als zeitintensiv, da die Lehrinhalte der Selbststudienphase möglichst umfassend abgeprüft werden sollten. Für spätere Jahrgänge wurden die Onlinetests fortlaufend um die Fragen ergänzt, welche während der Selbstlernphase im Forum oder in der späteren Präsenzphase gestellt wurden. Durch diese ständige Erweiterung des Onlinetests konnte der Zeitaufwand hinsichtlich der individuellen Betreuung von Jahr zu Jahr reduziert werden. Ein Arbeitsaufwand hinsichtlich der Videoelemente besteht nicht, da die Videoaufzeichnungen der Onlinepräsenzveranstaltungen den Studierenden ungeschnitten zur Verfügung gestellt werden.

## <span id="page-6-0"></span>**6. Gegenüberstellung der Module und Methoden**

Im Folgenden vergleichen wir den Aufbau und die Nutzung von E-Learning-Methoden bei den Modulen "wissenschaftliches Arbeiten" (André von Zobeltitz) und "Wirtschaftsmathematik" (Prof. Sophie Huck). Im Rahmen des Vergleiches zeigen beide Lehrenden, aus Ihrer Sicht, welche E-Learning Methoden für ihr Modul am besten geeignet ist und wie E-Learning Methoden zielgerichtet eingesetzt werden können.

Beide Module werden im Bereich des berufsbegleitenden Studienangebotes "Bachelor of Business Administration" durchgeführt. Aus diesem Grund zeigen die aufgeführten Schemata eine hohe Ähnlichkeit. Allerdings unterscheiden sich die jeweils genutzten Medien im Detail. Das zeigt, dass die gewählten Methoden dem jeweiligen Modul angepasst wurden.

#### <span id="page-7-0"></span>**6.1. Wissenschaftliches Arbeiten**

Der Ablauf des Moduls "wissenschaftliches Arbeiten" ist in Abbildung 1 schematisch dargestellt.

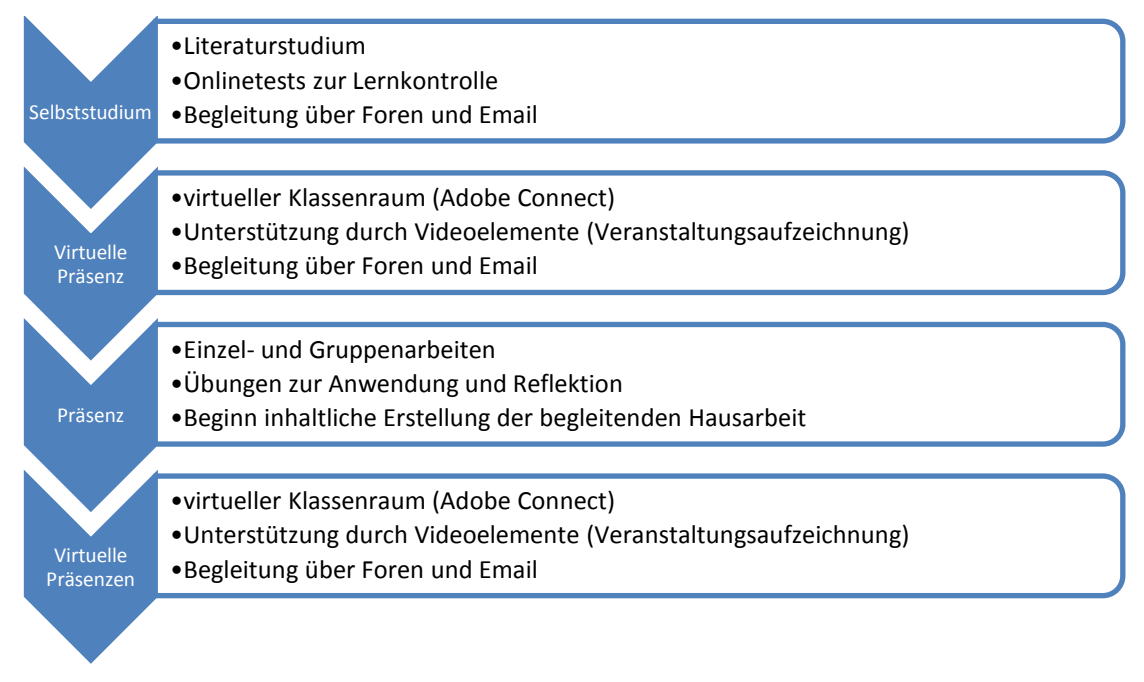

#### Abbildung 1: Modulaufbau wissenschaftliches Arbeiten

Eine klare Stärke des Moduls ist die Einbindung von Onlinetests. Durch die beständige Erweiterung und Anpassung des Fragenpools auf Basis studentischer Fragen wird eine hohe Aktualität sichergestellt. Die Erfahrungen der ersten Durchgänge zeigen einen klaren Rückgang eines individuellen Betreuungsaufwands. So ist die Anzahl der per Email gestellten Fragen nach der Implementierung des Onlinetests deutlich zurückgegangen. Seitens der Studierenden findet eine hohe Wertschätzung des Selbststudienkonzepts statt. Neben, positiven persönlichen Rückmeldungen zeigte sich dies in einer Durchschnittsevaluation, die die Note von 1,7 für den Bereich des Selbststudiums ergab.

Hervorzuheben ist, dass dieses Verfahrens nicht auf alle Fächer übertragen werden kann. Wie im vorangegangenen Abschnitt dargestellt wurde, geht es in dieser Phase lediglich um die Aneignung von Wissen, welches bereits vielfach in gut aufbereiteter Form zur Verfügung steht. Die Anwendung dieses Wissens erfolgt schließlich durch die Erstellung von Hausarbeiten.

Die im Rahmen des Moduls geschriebene Hausarbeit ist eng mit der parallel stattfindenden Veranstaltung zur Einführung in die Betriebswirtschaft verzahnt. Die Studierenden erarbeiten hierbei die theoretischen Grundlagen einer unternehmerischen Standortwahl, recherchieren eigenständig Literatur und treffen für ein fiktives Unternehmen eine begründete Standortentscheidung. Um die Intensität der Reflexion unter den Studierenden zu steigern, wird diese Hausarbeit in Kleingruppen geschrieben, in welchen die Studierenden über die Anwendung der erlernten Kenntnisse diskutieren.

Eher ungeeignet scheint der verwendete Modulaufbau für Fächer wie Mathematik oder Statistik zu sein, da über das im dargestellten Modul genutzte Testverfahren lediglich Ergebnisse (bzw. der Wissensstand) erhoben werden, nicht jedoch der mögliche Lösungsweg dargestellt wird. Aus diesem Grund werden in Statistik für Hausarbeiten nur beschreibende Verfahren zugelassen. Die Nutzung von aufgezeichneten Onlinepräsenzveranstaltungen ermöglicht den Studierenden darüber hinaus die interaktive Diskussion während der Veranstaltung über vorhandene Probleme sowie die Möglichkeit der individuellen Wiederholung.

Der Einsatz von Lernvideos zur Wissensvermittlung hängt von den Lerninhalten ab. Im beschriebenen Modul zum wissenschaftlichen Arbeiten ist für André von Zobeltitz eine Nutzung von Lernvideos zur Wissensvermittlung nicht notwendig. Vielmehr werden, nachdem sich die Studierenden selbständig eine erste Wissensbasis angeeignet haben, virtuelle Klassenräume, sowie deren Aufzeichnung zu einem späteren Zeitpunkt des Lernprozesses eingesetzt.

#### <span id="page-8-0"></span>**6.2. Wirtschaftsmathematik**

Im Modul Wirtschaftsmathematik von Prof. Sophie Huck (der Modulablauf ist in Abbildung 2 visualisiert) liegt der Schwerpunkt der ersten Wissensvermittlung auf der Verwendung von Learning Nuggets. Leicht zugängliche Themenkomplexe werden den Studierenden im Rahmen von 6-8 kurzen Lernvideos präsentiert. Zusätzlich werden die Inhalte durch digitalisierte Tafelbilder der Dozentin visualisiert (Wissen). Zum Abschluss der Selbststudienphase erfolgt eine eigenverantwortliche Lernfortschrittskontrolle durch die Studierenden mit Hilfe von Übungsblättern mit Kurzlösungen.

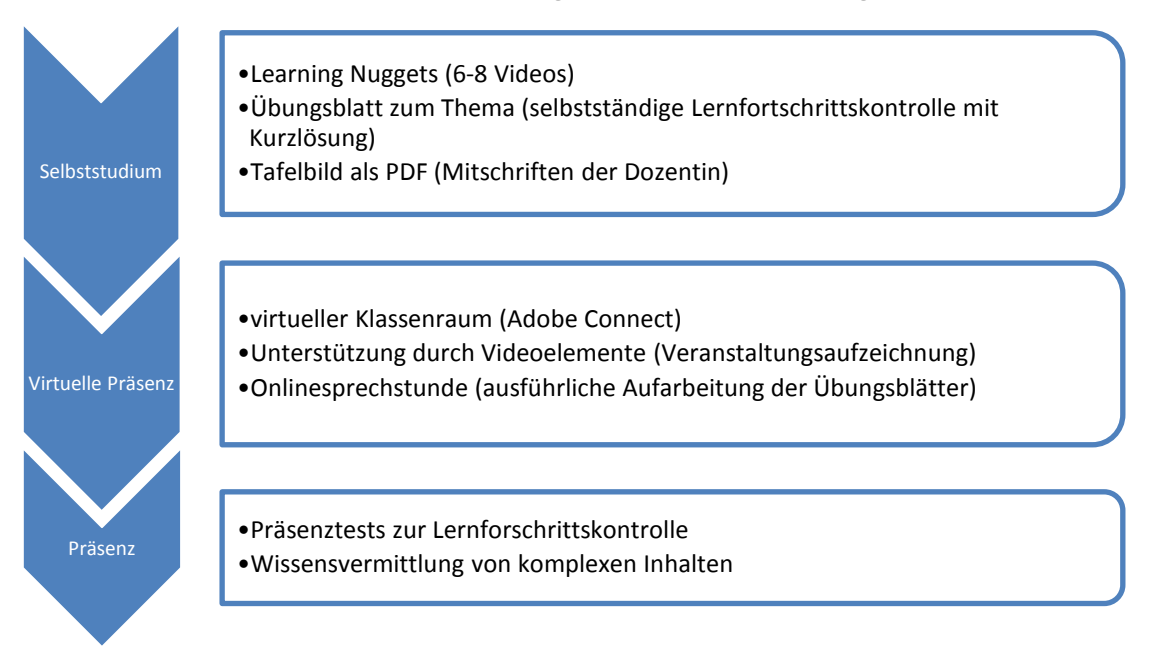

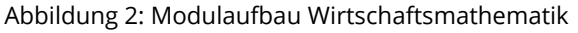

Die Erfahrungen der ersten Durchgänge zeigen einen gleichbleibenden individuellen Betreuungsaufwand seitens der Dozentin. Die Übungsblätter werden von der Dozentin nicht kontrolliert, sondern die Lerninhalte werden in der virtuellen Präsenz diskutiert und bearbeitet (Verstehen). Wie im vorangegangenen Lernkonzept von André von Zobeltitz wird die Präsenzveranstaltung zur Wissenssicherung aufgezeichnet. Im dritten

Schritt erfolgt in diesem Lernkonzept eine Präsenzveranstaltung mit dem Schwerpunkt der Wissensvermittlung von komplexen Inhalten (Wissen, Verstehen und Anwenden) sowie Präsenztests zur Lernfortschrittskontrolle. Nach erfolgter Präsenzveranstaltung beginnt die nächste Selbststudienphase zu einem neuen Themengebiet.

Bei beiden Lernkonzepten konnten trotz einer verringerten Anzahl an Präsenzlehrstunden gegenüber bestehenden, klassischen Lernkonzepten durchgängig Erfolge hinsichtlich der Leistung der Studierenden und der durchschnittlich erreichten Note festgestellt werden. Sowohl das Angebot von Onlinetests bei André von Zobeltitz und besonders die beständige Erweiterung und Anpassung des Fragenpools als auch die Vermittlung von in sich geschlossenen Teilthemen durch Learning Nuggets bei Prof. Sophie Huck können im Rahmen der zwei vorgestellten Module als zielführend angesehen werden. Durchweg positiv bewerten die Dozierenden auch die virtuellen Präsenzveranstaltungen und deren Aufzeichnung.

### <span id="page-9-0"></span>**7. Zukünftige Verwendung von E-Learning Methoden an der HSW**

Die unterschiedliche erfolgreiche Verwendung von E-Learning-Methoden an der HSW zeigt, dass Lehrende für sich entscheiden müssen, welche Methoden am besten für ihre Lehre geeignet sind. Für die beiden im Text beschriebenen Lehrmodule haben sich unterschiedliche Vorgehensmodelle etabliert. Die unterschiedlichen Lernwege führen in beiden Fällen zu besseren Lernergebnissen. Es zeigt sich, dass bestimmte Vorgehensmodelle von verschiedenen Dozierenden in ähnlicher Form genutzt werden. Der E-Learning Bereich der Hochschule muss daran arbeiten, dass die Mitarbeiter/innen und Kolleg/innen über mögliche Methoden informiert sind und sich austauschen können. Aus diesem Grund soll kollegialer Austausch weiter unterstützt und gefördert werden. Dieses soll durch eine wiederkehrende kollegiale Beratung geschehen. Ziel soll dabei nicht eine Standardisierung der Lehre sein, sondern die freie Entfaltung der Lehre sowie die Unterstützung der Lehrenden zur qualitativen Verbesserung der Lehre. Darüber hinaus kann es notwendig sein, die Medienkompetenz auf Seiten der Lernenden zu verbessern, um das Feingefühl für die Möglichkeiten und die Restriktionen von E-Learning zu steigern. Ziel ist es Lernende langfristig bei der Erstellung von Lerneinheiten mit einzubeziehen. Dieses kann insbesondere in niederschwelligen Bereichen wie Brückenoder Förderkursen der Fall sein. Darüber hinaus soll in technischen Studiengängen untersucht werden, inwiefern das Inverted Classroom Model die Lehre in berufsbegleitenden Studiengängen unterstützen kann.

### <span id="page-9-1"></span>**Literaturverzeichnis**

- Bloom, B. S. (1976). Taxonomie von Lernzielen im kognitiven Bereich. 5. Auflage. Weinheim, Beltz Verlag.
- Ebner, M., Schön, S. (2013). Gute Lernvideos… so gelingen Web-Videos zum Lernen. BoD, Noderstedt.
- e-teaching.org-Redaktion (2015). Medienentwicklungsplan. Zuletzt geändert am 14.04.2015. Institut für Wissensmedien: https://www.eteaching.org/projekt/organisation/organisationsentwicklung/medienentwicklung /index\_html. Zugriff am 17.02.2016.
- Graham, C. R. (2004). Blended Learning Systems: Definition, Current Trends, and future directions. Bonk, C. J. & Graham, C. R. (Hrsg.), Handbook of blended learning: Global Perspectives, local design, San Francisco, Pfeiffer, 2004.
- Garrison, D. R., Kanuka, H. (2004). Blended Learning: Uncovering its transformative potential in higher education. Internet and Higher Education Vol. 7.
- Langer, V., Linke, K. und Schimanke, F. (2013). Strategie für den Einsatz digitaler Medien in Lehre und Forschung. Interne Veröffentlichung, Hochschule Weserbergland, Hameln.
- Langer, V., Linke, K. und Schimanke, F. (2014). Improvement of Self-directed Learning by Using the Inverted Classroom Model for a Basic Module in Business Computer Sciences. Eva-Marie Großkurth und Jürgen Handke (Hrsg.), The Inverted Classroom Model: The 3rd German ICM-Conference-Proceedings. Marburg, De Gryter Oldenbourg.
- Linke, K. (2015). Creating Learning Nuggets on the Fly. Konferenzbeitrag OEB 2015, Berlin. [http://de.slideshare.net/knutlinke/creating-learning-nuggets-on-the-fly](http://de.slideshare.net/knutlinke/creating-learning-nuggets-on-the-fly-online-educa-2015)[online-educa-2015.](http://de.slideshare.net/knutlinke/creating-learning-nuggets-on-the-fly-online-educa-2015) Zugriff am 17.02.2016.
- Loviscach, J. (2012). Videoerstellung für und Erfahrungen mit dem ICM. Jürgen Handke und Alexander Sperl (Hrsg.), Das Inverted Classroom Model, München, Oldenbourg, 2012.
- Spannagel, C. (2013). Spannagel: Inverted Classroom, Linz, https://www.youtube.com/watch?v=f0tlEKutjaA. Zugriff am 17.02.2016.

## <span id="page-10-0"></span>**AutorInnen**

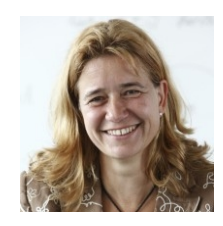

Prof. Dr. Sophie Huck

E-Mail: [huck@hsw-hameln.de](mailto:huck@hsw-hameln.de)

Prof. Dr. rer. nat., Dipl.-Math., Professur für das Fachgebiet: Angewandte Mathematik der Hochschule Weserbergland in Hameln seit 2011. Arbeits- und Forschungsgebiete: Wirtschaftsmathematik, Statistik, Ingenieurmathematik, Operations Research, Grundlagen der Numerik, Mathematikdidaktik im E-Learning. Mitarbeit im Projekt Open IT im Bereich Didaktik.

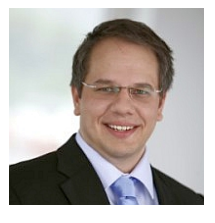

Knut Linke MBA, M. Comp. Sc. E-Mail: [linke@hsw-hameln.de](mailto:linke@hsw-hameln.de)

Knut Linke war seit 2010 als Dozent an der Hochschule Weserbergland tätig und baut seit 2012 als wissenschaftlicher Mitarbeiter das E-Learning-Centers und das Medienlabor der HSW auf. Neben seiner Arbeitstätigkeit im Bereich E-Learning ist er im Forschungsprojekt Open IT für die Evaluation von Erwartungen von Unternehmen und IT-Praktikern an Weiterbildungsangebote zuständig.

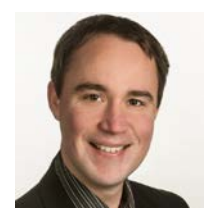

Dipl. Ök. André von Zobeltitz

E-Mail: [vonzobeltitz@hsw-hameln.de](mailto:vonzobeltitz@hsw-hameln.de)

Dipl. Ök. André von Zobeltitz, geb. 1983, Lehrkraft für besondere Aufgaben an der Hochschule Weserbergland seit 2012. Arbeits- und Forschungsgebiete: Marketing, wissenschaftliches Arbeiten, Hochschuldidaktik und Sozialkompetenz. Mitarbeit bei der Gestaltung berufsbegleitender Studiengänge an der Hochschule Weserbergland. Aktuell im Promotionsverfahren am Institut für Marketing und Management der Gottfried Wilhelm Leibniz Universität Hannover.